(

Keio Researchers Information System

Internet Explorer WEB

2003

RA TA

5

http://www.k-ris.keio.ac.jp ID keio.jp https://login.keio.jp/koid/start.do keio.jp http://manual.keio.jp/ K-RIS http://www.k-ris.keio.ac.jp/policy.html ReaD JST) ReaD

K-RIS

K-RIS

http://www.k-ris.keio.ac.jp/ReaD.html

Internet Explorer Netscape

## URL http://www.k-ris.keio.ac.jp

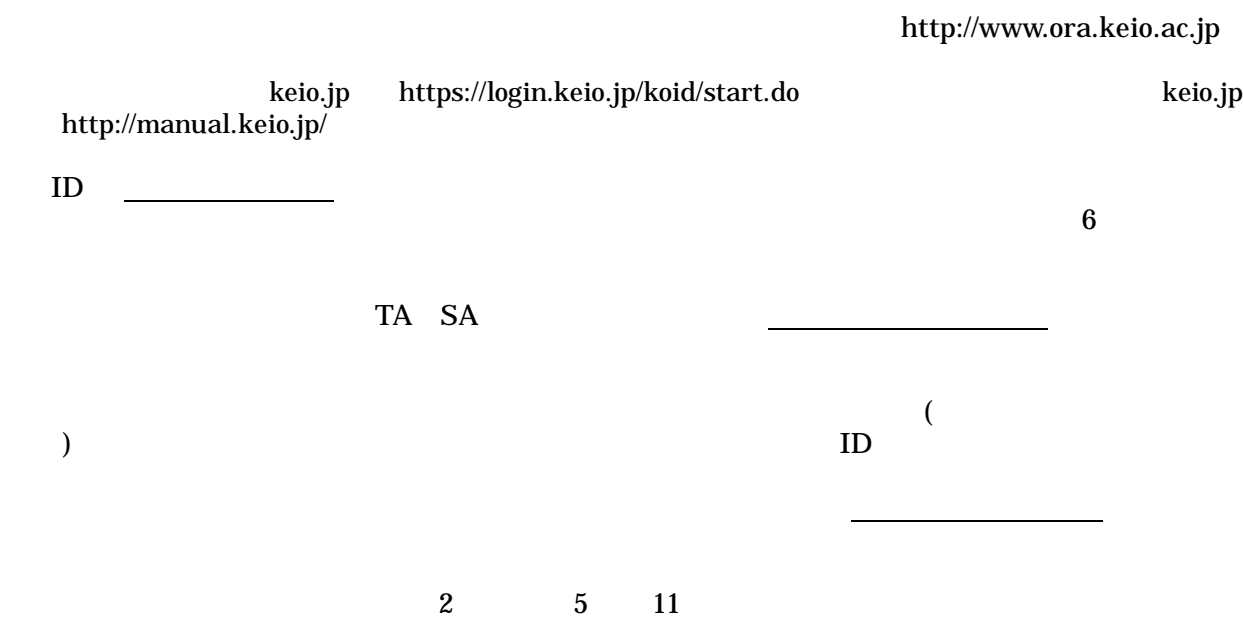

k-ris.info@adst.keio.ac.jp 22678 40112 22693 53817 33007